## **LAPORAN TUGAS AKHIR**

# **PERANCANGAN VIDEO INFOGRAFIS PEMBERIAN INFORMASI DAMPAK NEGATIF PENGGUNAAN GADGET UNTUK KELAS 3 SD TAMAN SISWA MEDAN**

Diajukan sebagai salah satu persyaratan Untuk memperoleh gelar Ahli Madya

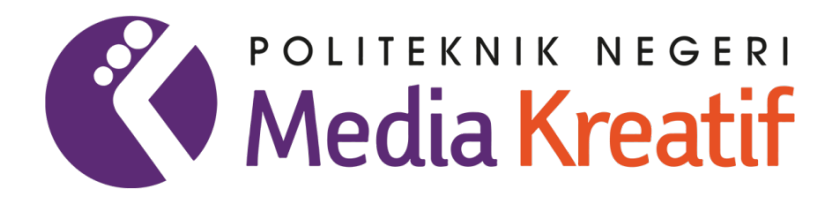

# **Disusun oleh OLGA CHRISTINA GURUSINGA NIM: 20521060**

# **PRODI DESAIN GRAFIS KONSENTRASI MULTIMEDIA JURUSAN DESAIN POLITEKNIK NEGERI MEDIA KREATIF PROGRAM STUDI DI LUAR KAMPUS UTAMA MEDAN 2023**

#### LEMBAR PENGESAHAN TUGAS AKHIR

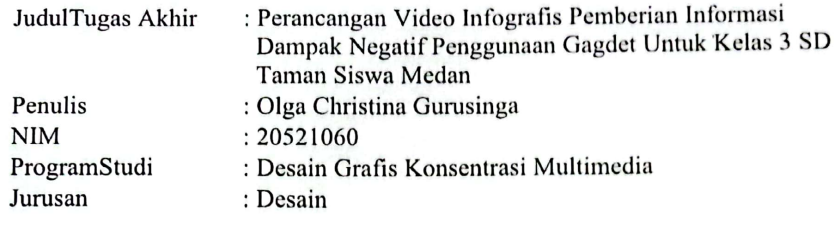

Tugas Akhir ini telah dipertanggungjawabkan di hadapan Tim Penguji Tugas Akhir di kampus Politeknik Negeri Media Kreatif pada hari Selasa tanggal 11 Juli 2023.

> Disahkan Oleh: Ketua Penguji,

Parningotan Simamora, S.Sos., M.SI NIP. 195811051981031006

Anggota I

Anggota II

Siti Aisyah, \$/Pd.,M.Si<br>NIP. 196405281986031003

Yusnia Sinambela, ST.,MT NIP. 198809112019032015

Mengetahui, Kepala Unit Pengelola PNMK PSDKU Medan

S.Kom., M.Pd Komda Sahai NIP. 1977 2202006041002

iii

## LEMBAR PERSETUJUAN SIDANG TUGAS AKHIR

JudulTugas Akhir

: Perancangan Video Infografis Pemberian Informasi Dampak Negatif Penggunaan Gagdet Untuk Kelas 3 SD Taman Siswa Medan : Olga Christina Gurusinga

- Penulis **NIM** ProgramStudi Jurusan
- : 20521060 : Desain Grafis Konsentrasi Multimedia

: Desain

Tugas Akhir ini telah diperiksa dan disetujui untuk disidangkan. Ditandatangani di Medan, 11 Juli 2023

Pembimbing I

Yusnia Sinambela, ST.,MT NIP. 198809112019032015

Pembimbing<sub>II</sub>

regar, S.Pd., M.Pd Efrizal<sub>S</sub> 08252019031010 NIP. 198

Mengetahui, Koordinator Program Studi Desain Grafis Konsentrasi Multimedia

Suhendra, ST, M.Kom NIP. 198506252019031007

iv

#### PERNYATAAN ORIGINALITAS TUGAS AKHIRDAN BEBAS **PLAGIARISME**

Yang bertanda tangan di bawah ini:

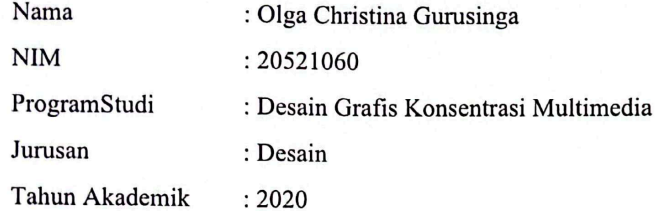

denganinimenyatakanbahwaTugasAkhirsayadenganjudul:

"Perancangan Video Infografis Pemberian Informasi Dampak Negatif Penggunaan Gadget Untuk Kelas 3 SD Taman Siswa Medan"adalah original, belum pernah dibuat oleh pihak lain, dan bebas dari plagiarisme.

Bilamana pada kemudian hari ditemukan ketidaksesuaian dengan pernyataan ini, saya bersedia dituntut dan diproses sesuai dengan ketentuan yang berlaku.

Demikian pernyataan ini dibuat dengan sesungguhnya dan dengan sebenarbenarnya.

Medan, 11 Juli 2023 Yang menyatakan,

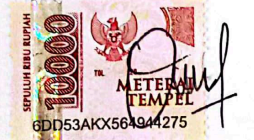

Olga Christina Gurusinga NIM. 20521060

#### PERNYATAAN PUBLIKASI KARYA ILMIAH

Sebagai civitas academica Politeknik Negeri Media Kreatif, saya yang bertanda tangan di bawah ini:

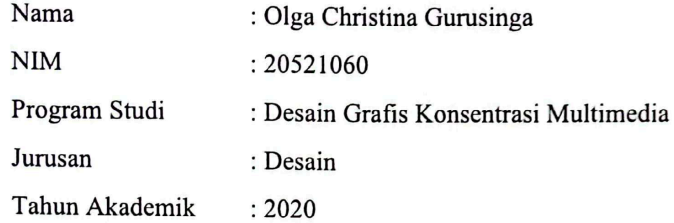

demi pengembangan ilmu pengetahuan, menyetujui untuk memberikan kepada Politeknik Negeri Media Kreatif Hak Bebas Royalti Nonekslusif (Non-exclusive Royalty-Free Right) atas karya ilmiah saya yang berjudul:

Perancangan Video Infografis Pemberian Informasi Dampak Negatif Penggunaan Gadget Untuk Kelas 3 SD Taman Siswa Medan

Dengan Hak Bebas Royalti Nonekskusif ini Politeknik Negeri Media Kreatif berhak menyimpan, mengalihmedia/formatkan, mengelola dalam bentuk pangkalan data (database), merawat, dan mempublikasikan tugas akhir sava selama tetap mencantumkan nama saya sebagai penulis/pencipta dan sebagai pemilik Hak Cipta.

Demikian pernyataan ini saya buat dengan sebenarnya

Medan, 11 Juli 2023 Yang menyatakan,

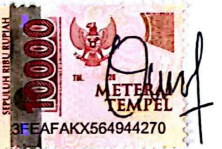

Olga Christina Gurusinga NIM. 20521060

vi

### *ABSTRACT*

*Technological developments have become increasingly sophisticated. From children to adults, everyone is familiar with technology. One of the most commonly used technologies are gadgets. Besides all the benefits, gadgets also have negative effects, especially for children, if their use is not more closely monitored by parents. There have been several cases due to the negative effects of gadgets, but there are still parents who do not care. Therefore, a video-based infographic was created to help parents recognise and understand the negative effects of gadgets on children. Analysis of the problem of negative effects of gadgets through interviews with school leaders and teachers. Then, an infographic video was designed, which included character designs, storylines, and storyboards for creating infographic videos, and then implemented in different software programmes, namely Adobe Illustrator CS6 and Adobe After Effects CS6. This infographic video was tested and evaluated by distributing questionnaires to randomly selected people. The result: infographic videos can help children understand the negative effects of excessive gadget use.*

#### *Keywords: Gadgets, Children, Parents, Infographic Videos, Negative Impact*

### **ABSTRAK**

Perkembangan teknologi sudah semakin canggih. Dari anak-anak hingga orang dewasa, semua orang akrab dengan teknologi. Salah satu teknologi yang paling umum digunakan adalah gadget. Selain segala manfaatnya, gadget juga memiliki dampak negatif, terutama bagi anak-anak, jika penggunaannya tidak diawasi lebih ketat oleh orang tua. Sudah beberapa kali terjadi kasus akibat efek negatif gadget, namun masih saja ada orang tua yang tidak peduli. Oleh karena itu dibuatlah sebuah infografis berbasis video untuk membantu orang tua mengenali dan memahami dampak negatif gadget pada anak. Analisis masalah dampak negatif gadget melalui wawancara dengan pimpinan sekolah dan guru. Kemudian dirancang video infografis yang meliputi desain karakter, alur cerita, dan papan cerita untuk membuat video infografis, kemudian diimplementasikan dalam program perangkat lunak yang berbeda, yaitu Adobe Illustrator CS6 dan Adobe After Effects CS6. Video infografis ini diuji dan dievaluasi dengan membagikan kuesioner kepada orang-orang yang dipilih secara acak. Hasilnya: video infografis dapat membantu anak memahami dampak negatif dari penggunaan gadget secara berlebihan.

#### **Kata kunci: Gadget, Anak, Orang Tua, Video Infografis, Dampak Negatif**

### **KATA PENGANTAR**

Puji syukur penulis panjatkan kehadirat Tuhan Yang Maha Esa atas rahmat-Nya sehingga penulis dapat menyelesaikan penyusunan laporan tugas akhir ini dengan baik. Penulisan Laporan Tugas Akhir ini dilakukan dalam rangka memenuhi syarat sebagai Sidang Tugas Akhir dan pedoman dalam membuat Tugas Akhir pada Program Studi Desain Grafis Konesentrasi Multimedia Politeknik Negeri Media Kreatif PSDKU Medan serta juga untuk menambah wawasan bagi penulis.

Dalam penyusunan Laporan Tugas Akhir ini, penulis sadar tidak akan tuntas laporan ini tanpa terdapatnya pertolongan, bimbingan, serta dorongan dari orangorang yang berada di sekitar baik itu di kampus ataupun di luar. Pada kesempatan ini penulis mengucapkan terima kasih serta rasa hormat atas seluruh pertolongan serta dorongan yang diberikan kepada penulis sehingga sanggup menuntaskan Laporan Tugas Akhir ini kepada:

- 1. Dr. Tipri Rose Kartika,M.M, selaku Direktur Politeknik Negeri Media Kreatif.
- 2. Nova Darmanto, M.Si selaku Wakil Direktur Bidang Akademik.
- 3. Komda Saharja,S.Kom.,M.Kom., selaku Kepala Unit Pengelola Politeknik Negeri Media Kreatif PSDKU Medan.
- 4. Suhendra, ST,M.Kom selaku Koordinator Prodi Multimedia Politeknik Negeri Media Kreatif PSDKU Medan.
- 5. Yusnia Sinambela,ST.,MT selaku Pembimbing I dalam penulisan Laporan Karya Tugas Akhir Penulis.
- 6. Efrizal Siregar,S.Pd.,M.Pd selaku Pembimbing II dalam penulisan Laporan Karya Tugas Akhir Penulis.
- 7. Sri Ratna Ningsih,S.Pd sekalu Kepala Sekolah SD Taman Siswa Medan
- 8. Para Guru SD Taman Siswa Medan
- 9. Para dosen dan tenaga kependidikan Politeknik Negeri Media Kreatif PSDKU Medan yang telah melayani mahasiswa selama penulis

menempuh pendidikan di Politeknik Negeri Media Kreatif PSDKU Medan.

- 10. Bapak Silpanus, Ibu Nurlina Tarigan tercinta selaku orang tua penulis dan Yansina Gurusinga selaku kakak penulis, yang tetap memberikan doa, kasih sayang, pengorbanan, motivasi, serta keyakinan.
- 11. Teman-teman satu angkatan Prodi Multimedia yang telah mendukung dalam proses menyiapkan Laporan tugas akhir ini.
- 12. Jose Putra Hutasoit, Alicia Maria Frisline Sitorus, Agriva Apriwanta Tarigan selaku orang spesial dan teman terdekat penulis yang tulus memberikan dukungan dan motivasi.
- 13. Semua pihak yang tidak dapat disebutkan satu-persatu yang telah membantu dan mendukung selama penelitian dan penyusunan tugas akhir ini.

Dalam penataan Tugas Akhir ini penulis menyadari bahwa masih terselip kekurangan, oleh sebab itu penulis mengharapkan masukan serta kritik yang membangun untuk Tugas Akhir ini.

> Medan, 11 Juli 2023 Penulis

Olga Christina Gurusinga NIM. 20521060

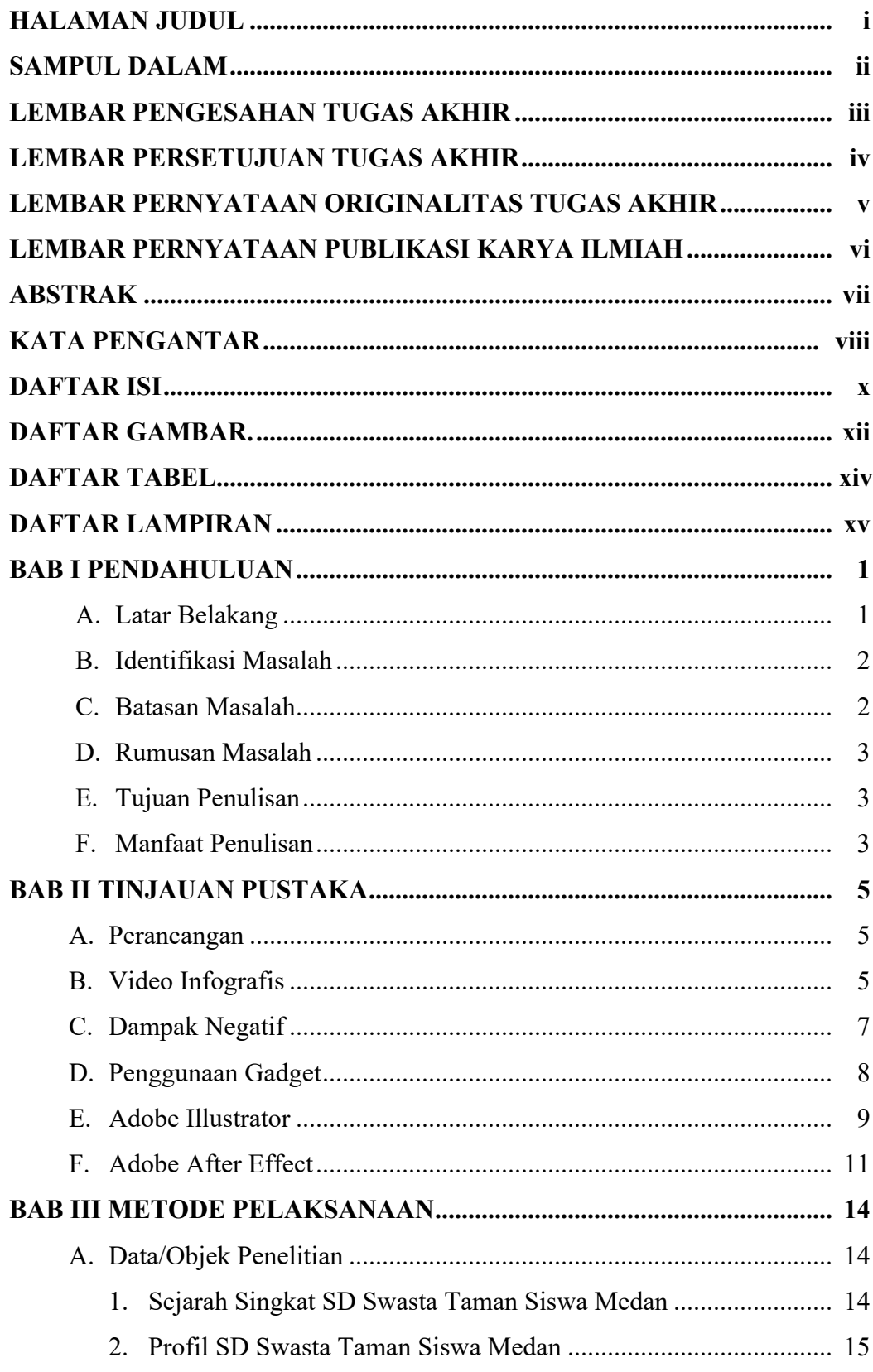

## **DAFTAR ISI**

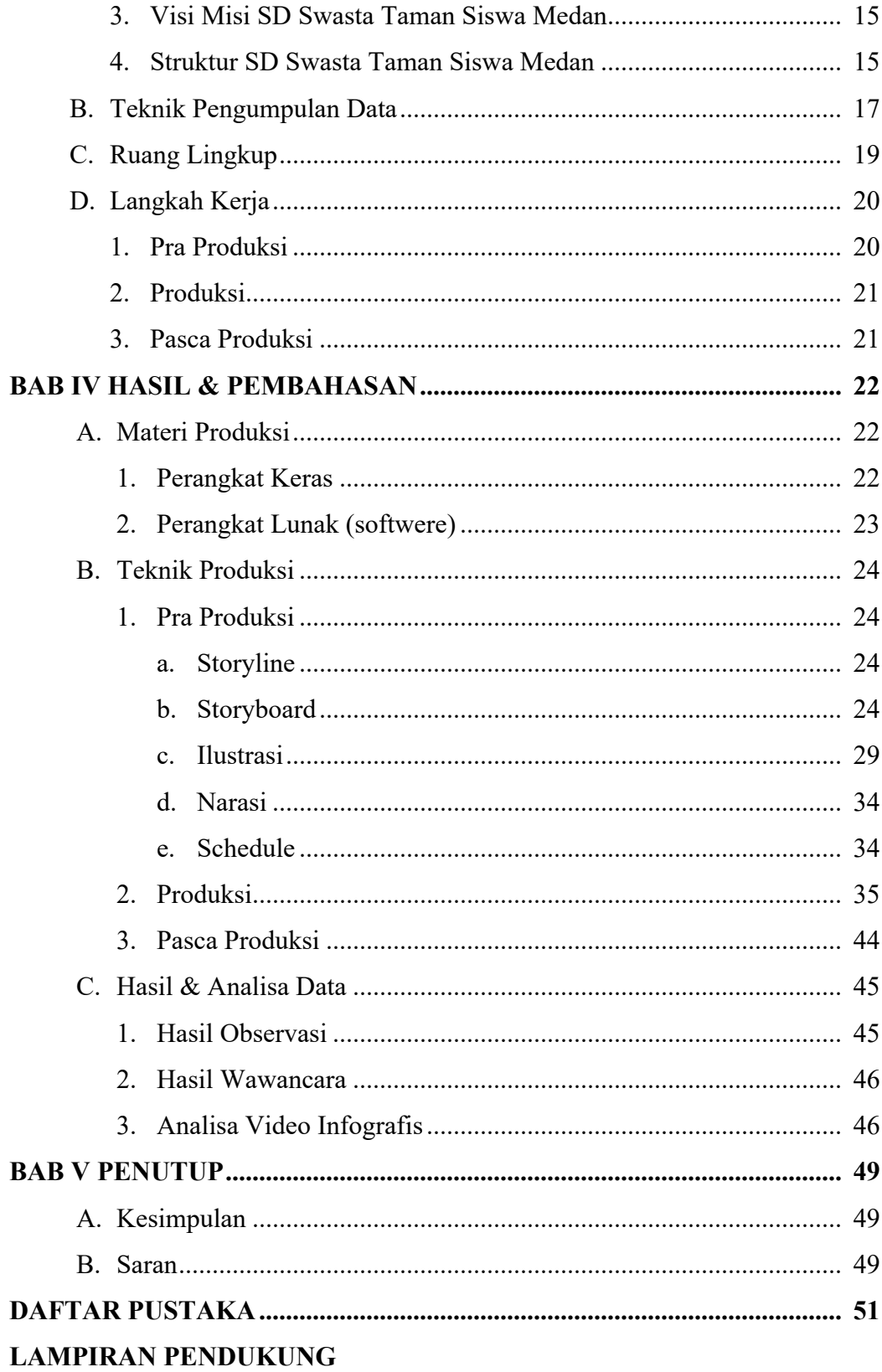

## **DAFTAR GAMBAR**

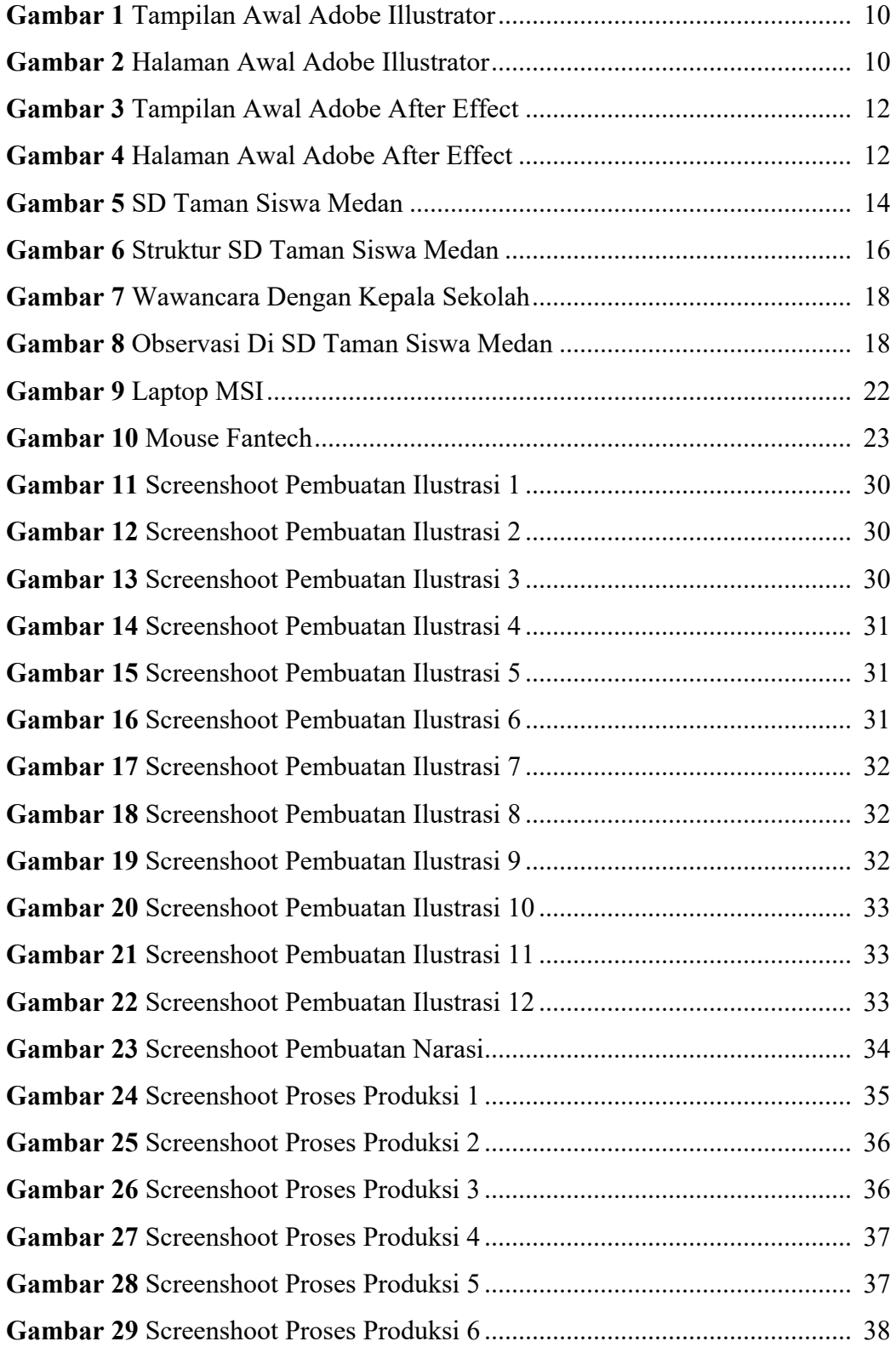

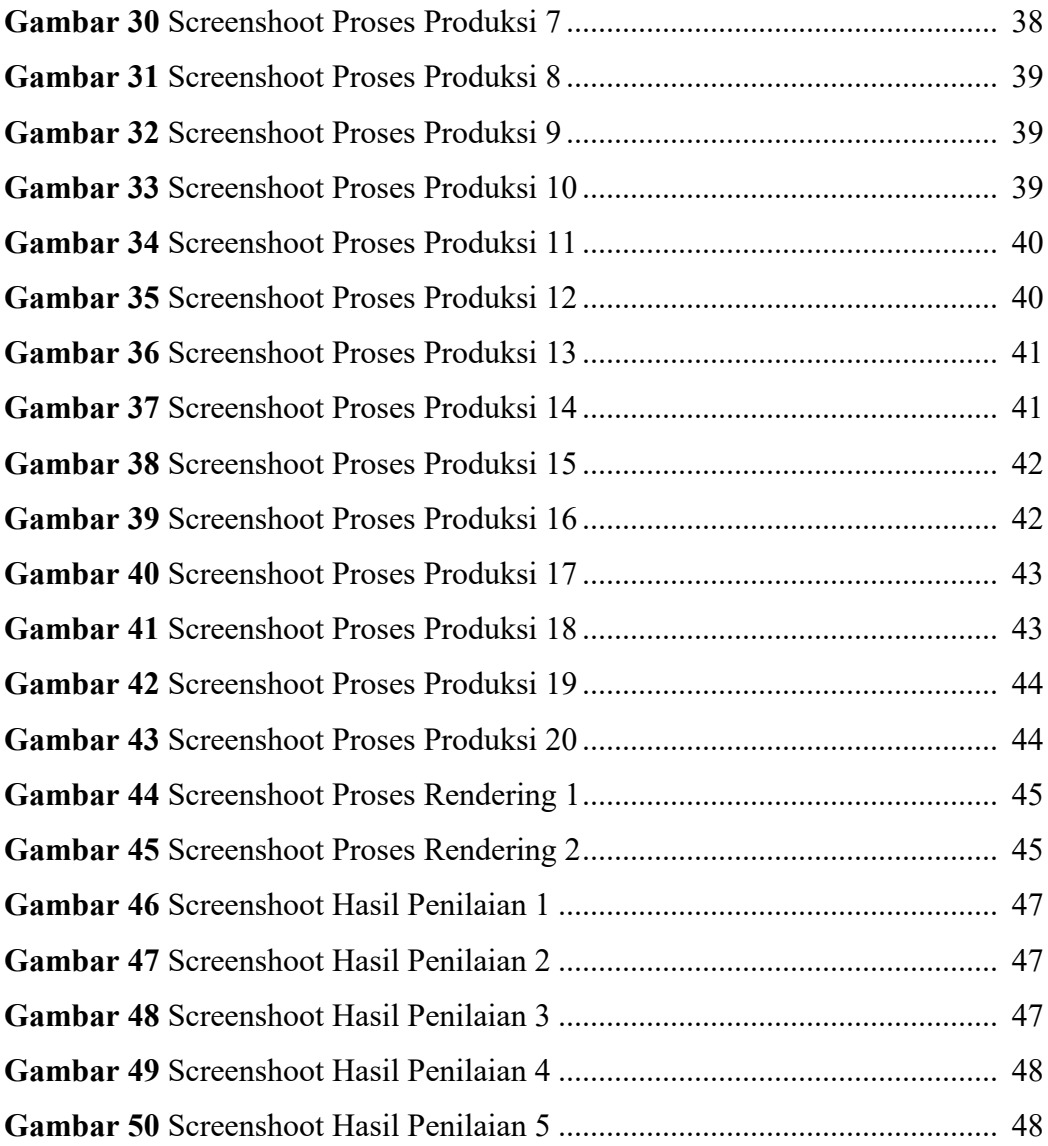

# **DAFTAR TABEL**

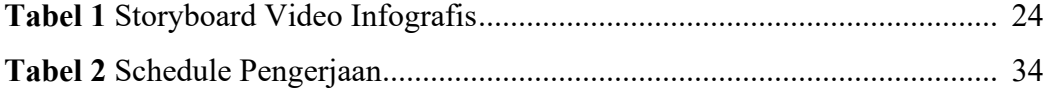

## **DAFTAR LAMPIRAN**

**Lampiran 1** : Biodata Penulis

**Lampiran 2** : Lembar Bimbingan TA

**Lampiran 3** : Dokumen Uji Proposal TA

**Lampiran 4** : Dokumen Pelengkap TA

**Lampiran 5** : Surat Permohonan Penelitian